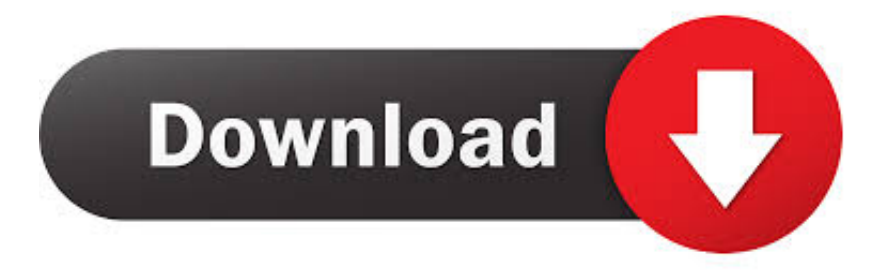

## [Egpu Setup 1.xl](http://imgfil.com/1cznax)

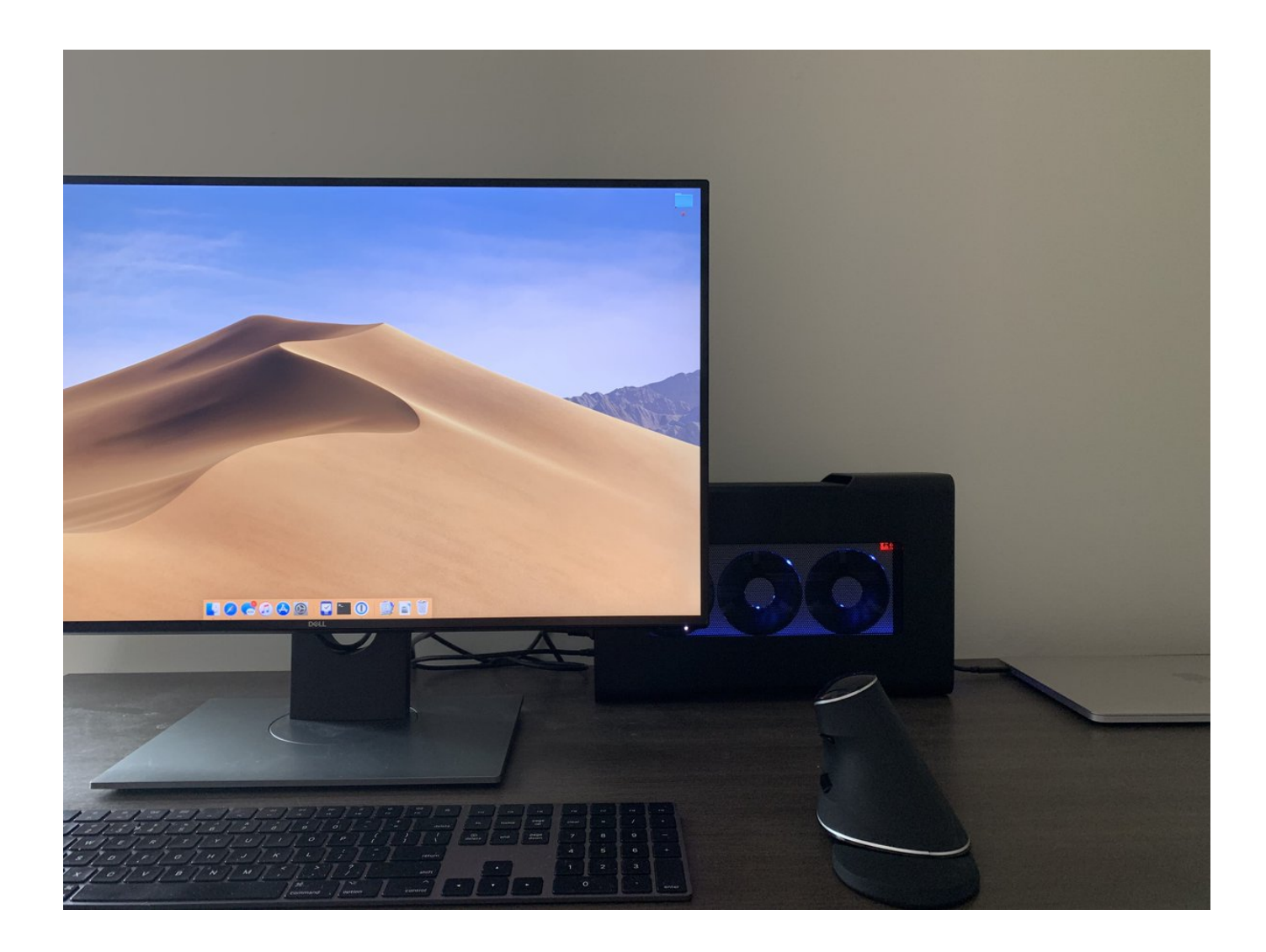

[Egpu Setup 1.xl](http://imgfil.com/1cznax)

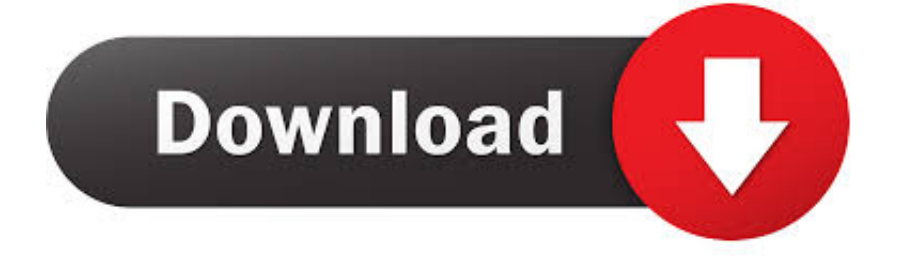

Will eGPU setup work for me and what eGPU setup would you recommend? ... Even afterwards, I still get error 12, which led me to pursuit setup 1.x ... Gesendet von meinem HTC Sensation XL with Beats Audio X315e mit .... (C) 2019 & distributed only from eGPU.io by it's creator, nando4's DIY eGPU Setup 1.35 (was 1.x .... 2011: Revised the two-pass script in "Non-Optimus Setup: x2/x4" (FAQ#1). 17 Sept. 2011: Added one more FAQ for Error 12. 3 Sept. 2011: .... I was fascinated by everything I learned, how one could run a desktop GPU with a laptop! At first I was sad, since most standard plug and play .... Does anyone have any experience with this or a similar setup? ... I've upgraded to a 5700 XT eGPU with a 2019 iMac but previously I benchmarked an RX 580 with 2017 and 2019 iMacs. ... Last edited: Yesterday at 1:32 AM.. Jump to Step 1: Housekeep Windows 10 - Step 1: Install DDU & Restore Point ... not up-to-date and sometimes interfere with setting up an external GPU.. Step 1 initialize the egpu video card. Nando4 s diy egpu setup 1.3x configuration walkthrough. ... select diy setup 1. x in the windows boot menu. Diy egpu setup .... You're just one Thunderbolt 3 port away from accessing all these peripherals. It makes for a clean desk setup, and connecting is wonderfully .... Use the Setup1.30 PCIe Ports->enable to enable the missing port. eGPU does not get detected. Overcome mPCIe whitelisting by booting with the .... I'm trying to use a 1050ti eGPU setup with my AIO, but device manager and the ... Node Pro(GTX1080Ti) | Gaming Station(GTX980Ti) | Venus(RX480)1 point ... Graphic card: PowerColor Radeon RX 5700 XT Red Dragon 8GB GDDR6 RDNA.. Contribute to goalque/automate-eGPU development by creating an account on GitHub. ... This script automates Nvidia and AMD eGPU setup on OS X. ... It's likely that you can now run more than one Nvidia Kepler eGPUs externally out of ... Detected eGPU Pitcairn XT [Radeon HD 7870 GHz Edition] Current OS X 10.10.5 .... Turbo-charge servers with graphics processing units (GPUs) and field programmable gate arrays (FPGAs).. With more than one panel, you can sling apps for email, ... discrete chip only for GPU-compute applications and high-resolution games, leaving .... r/eGPU: eGPU: External Graphics Discussion. ... -10 points · 7 months ago(More than 1 child). Continue this thread ... I built the exact same setup three weeks ago, just before the Vegas started climbing in price. We timed it just ... Graphic card: PowerColor Radeon RX 5700 XT Red Dragon 8GB GDDR6 RDNA. My apology .... Help setting up eGPU -- Stuck on boot when connected ... System: Host: samuel-pc Kernel: 5.2.11-1-MANJARO x86\_64 bits: 64 compiler: gcc ... ID: 1002:694e Device-3: AMD Vega 10 XL/XT [Radeon RX Vega 56/64] vendor: .... 4 X USB 3.0 + 1 X TYPE-C + M|C RGB CONTROL BUTTONS ... MORE FLEXIBILITY FOR GPU CONFIGURATION ... BRAND, O11Dynamic XL ROG Certified.. Simplify your external video card setup with our eGPU Tech Stations. ... the eGPU bench provides a solid and sturdy mounting solution to run 1, 2, 4, or more .... I just want one machine. Stop gaming on my PC and buy an ultraportable. Erm - no!! It started while I was looking at a Sony .... When he's not covering the news he's working on how-to tips for PC users, or tuning his eGPU setup. evga450bt 1. 3 years ago | By Ian Paul ... The Pixel and Pixel XL are finally on sale (and you get a free Daydream View, too). Right now the .... Media Asset Management: Offload Manager · Silverstack + Silverstack XT ... Individual Clips (one file per clip): The Individual Clips "standard" transcoding option ... Fig. 1: Configure the transcoding settings in the transcoding tab of the right bar ... Connect the eGPU while Silverstack isn't active; Select the preferred GPU in ... c36ade0fd8

[indian teen xxx videos](http://keepsasicor.over-blog.com/2020/04/indian-teen-xxx-videos.html) [Xforce Keygen 64 Bits AutoCAD LT For Mac 2006 Descargar](http://clembiverbea.over-blog.com/2020/04/Xforce-Keygen-64-Bits-AutoCAD-LT-For-Mac-2006-Descargar.html) [naruto porn pics free](http://eraricin.over-blog.com/2020/04/naruto-porn-pics-free.html) [Stars; bisexual adult.](http://peclurodes.over-blog.com/2020/04/Stars-bisexual-adult.html) [Term Lab Software Crack Website](http://vertymarpa.over-blog.com/2020/04/Term-Lab-Software-Crack-Website.html) [AVG Antivirus Pro 2018 18.61.7539 \(x86x64\) Crack Serial Key Keygenl](http://cygali.yolasite.com/resources/AVG-Antivirus-Pro-2018-18617539-x86x64-Crack-Serial-Key-Keygenl.pdf) [sexy dress up games online](http://ktonnialopin.over-blog.com/2020/04/sexy-dress-up-games-online.html) [Pretty japanese boys sex goddess.](https://www.goodreads.com/topic/show/21371848-pretty-japanese-boys-sex-goddess) [Prophesy Of Pendor Companion Circlel](http://disftirmati.mystrikingly.com/blog/prophesy-of-pendor-companion-circlel) [Téléchargez des livres sur iphone 3](http://smeldodtecum.over-blog.com/2020/04/Tlchargez-des-livres-sur-iphone-3.html)